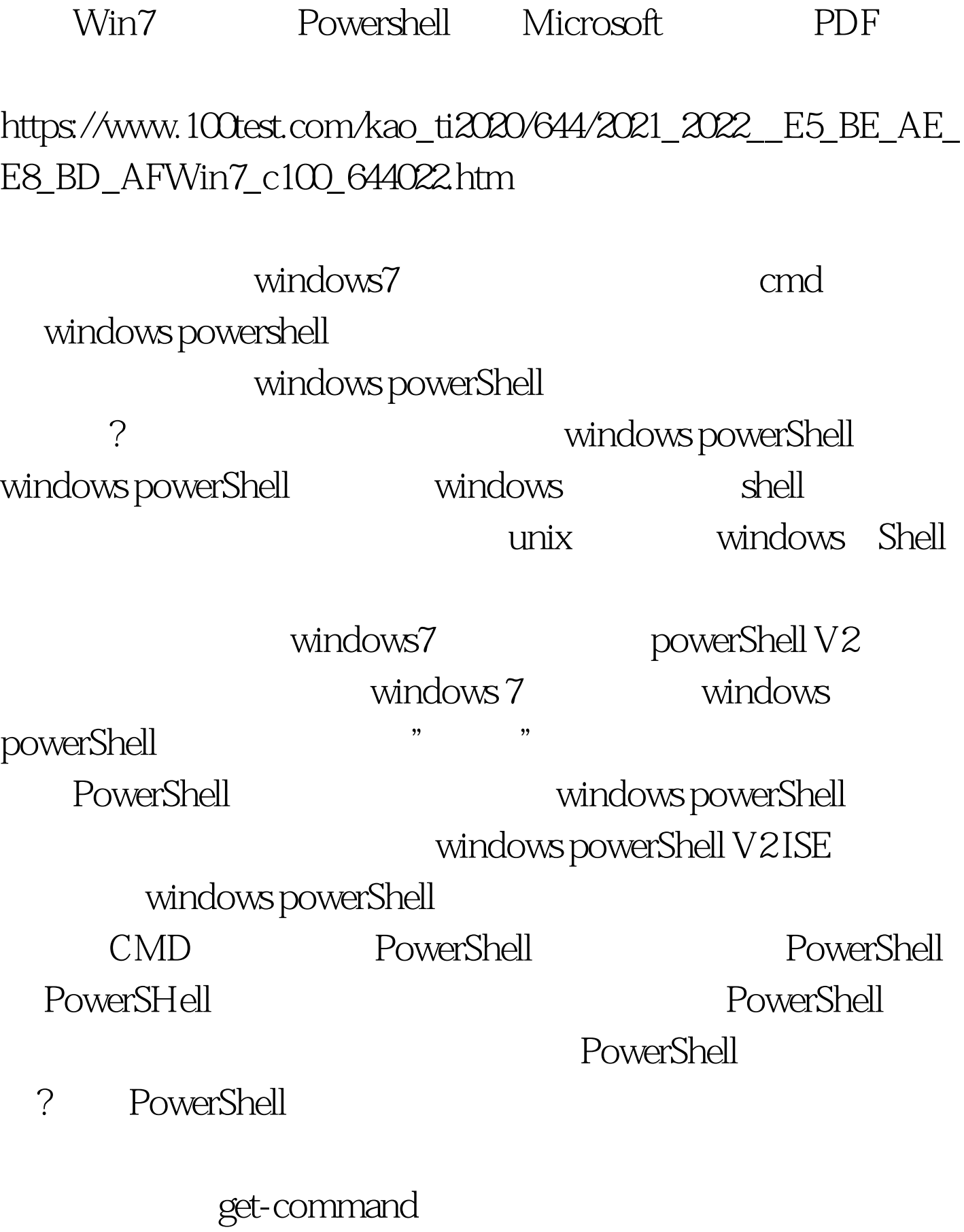

PowerShell

get-helt add- content

get-help add-content

## powerShell

PowerShell PowerShell

PowerShell, get-process

powerShell

Stop-process ID

powershell get-process powershell set-alias gp get-process gp get-process gp $get-process$ powershell powershell notepad set-alias np notepad np<br>  $\qquad \qquad \text{PowerShell}$  $100Test$ 

www.100test.com